# Business One in Action - Landed Costs Accounts System Error **Messages**

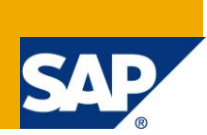

## **Applies to:**

SAP Business One, [Logistics.](https://www.sdn.sap.com/irj/scn/index?rid=/webcontent/uuid/c0d8e036-b7ca-2c10-22af-d531003eee1f) [Sales/Purchasing](https://www.sdn.sap.com/irj/scn/index?rid=/webcontent/uuid/409c2a54-eabf-2c10-caae-fbda12bc177d)

#### **Summary:**

This document explains system behavior with regard to *Landed Costs* in databases using perpetual and nonperpetual stock systems. Error messages when creating a *Landed Costs* document are explained and approaches for resolutions given.

**Author:** Murielle Saliber, Senior Support Consultant, GSC, SAP Business One

**Company:** SAP

**Created on:** December 2009

### **Author Bio:**

Murielle Saliber joined SAP in 2002 and is currently active as Senior Support Consultant for SAP Business One. She has worked as both technical and business consultant. She authored this article as a direct response to a partner enquiry during the Expert-on-Phone project, where she consulted on mainly logistics, administrative, Printing and data migratory topics.

# **Table of Content**

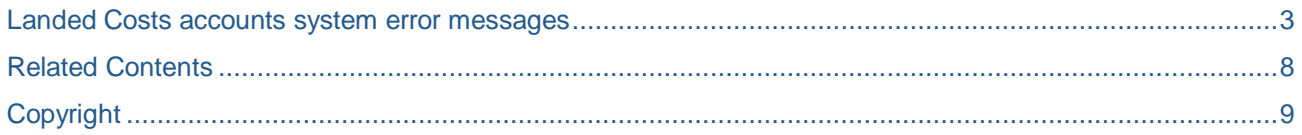

### <span id="page-2-0"></span>**Landed Costs accounts system error messages**

Documentation:

[How To Manage Landed Costs in Release 2007 A and 2007 B](https://service.sap.com/~form/sapnet?_FRAME=CONTAINER&_HIER_KEY=701100035871000520489&_OBJECT=011000358700000463992008E&_SCENARIO=01100035870000000183&)

Note [1081792](https://service.sap.com/sap/support/notes/1081792)

Expert Empowerment Session: [Landed Costs](https://service.sap.com/~sapidb/011000358700001500672008E)

In SAP Business One, the system behaviour is different if you work with perpetual stock or non perpetual stock.

In a non perpetual stock database *Goods Receipt PO* (GRPO) and *Landed costs* do not generate Journal Entries*.* The system messages are triggered when the system checks the accounts at the time of creating the journal entry (JE) for the *Landed Cost*. In a non perpetual stock database no JEs are added for these documents and there is no need for these accounts to be defined for the *Landed Costs* or the custom groups because no such check will happen and these system messages will not occur.

#### *Notes*

In this article:

Landed cost code, refers to the landed cost expense as defined in *Administration -> Setup -> Purchasing -> Landed Costs Setup.*

Landed Cost, refers to the Landed Costs document, for example Landed Cost 5.

*Landed Costs,* refers to the functionality in *Purchasing -> Landed Costs.*

This article details how to resolve the issues connected with two system messages which may be encountered while adding a landed cost. These messages are:

- 1. Landed costs allocation account has not been defined [3569-6]
- 2. Both expenditure and customs expenses are missing [3569-2]

### *1. Landed costs allocation account has not been defined [3569-6]*

In the following example, goods such as 'Mist Humidifier Lamps', are imported from different parts of the world. The import of these goods incurs extra costs such as shipping, customs duty, among others. The *[Landed Costs](https://service.sap.com/~form/sapnet?_FRAME=CONTAINER&_HIER_KEY=701100035871000520489&_OBJECT=011000358700000463992008E&_SCENARIO=01100035870000000183&)* functionality (*Purchasing -> Landed Costs*) is used to record these additional charges to the total cost of the item.

During the initial set up, each type of landed cost expense is defined under *Administration* -> *Setup* -> *Purchasing* -> *Landed Costs*. The expense assigned to each transaction is then assigned to the landed cost code in the *Landed Cost* (*Purchasing -> Landed Cost*).

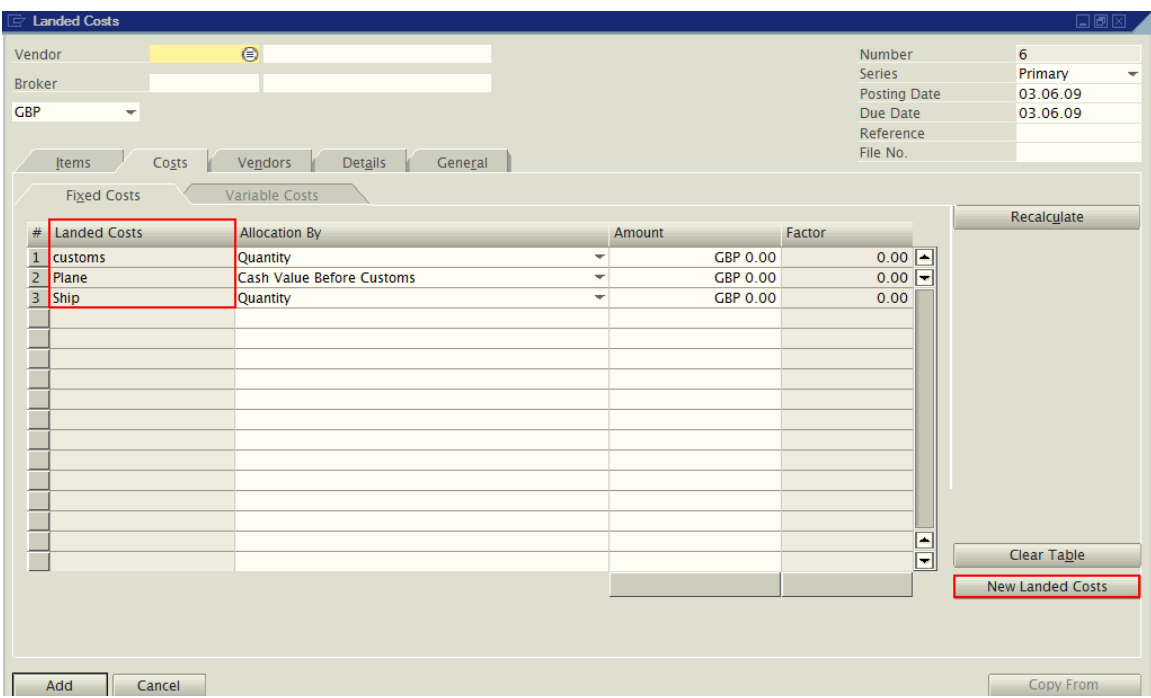

In some cases, when trying to add a Landed Cost, the following error message is displayed and the Landed Cost cannot be added.

#### **O** Landed costs allocation account has not been defined. [Message 3569-6]

In SAP Business One 2007 A, a journal entry (JE) is automatically created once a Landed Cost transaction is posted. This JE contains both the landed cost allocation account associated with the landed cost code assigned in the Landed Cost and the stock account. Therefore, allocation accounts for Landed Costs have to be defined to allow the creation of the JE for the Landed Cost.

When the allocations accounts are not defined, the above error message will be displayed. The allocation accounts are defined under:

*Administration* -> *Setup -> Purchasing* -> *Landed Costs*

Or

*Purchasing – AP* –> *Landed Costs* on the *Costs* tab, push the button *New Landed Cost*, see example above.

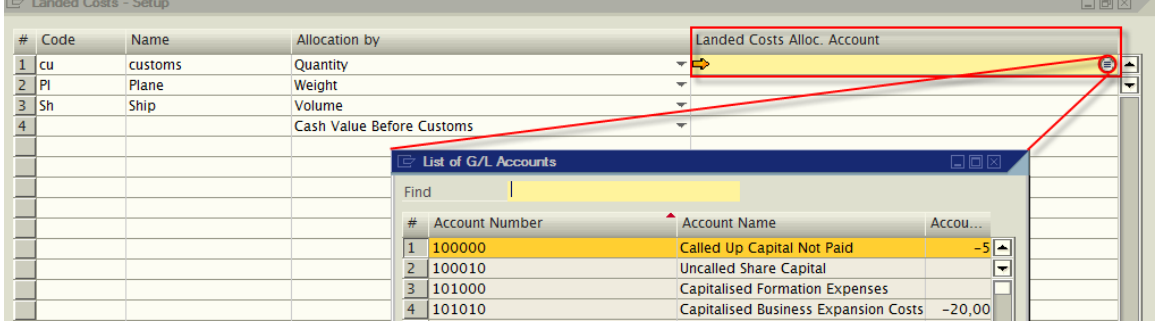

#### *Note*

The accountant has to assign the relevant accounts in the *Landed Costs - Setup* window once the different types of landed costs have been defined.

#### *2. Both expenditure and customs expenses are missing [3569-2]*

In the *Landed Costs*, the cost assigned to the **custom group** is also recorded in the *Landed Costs* JE.

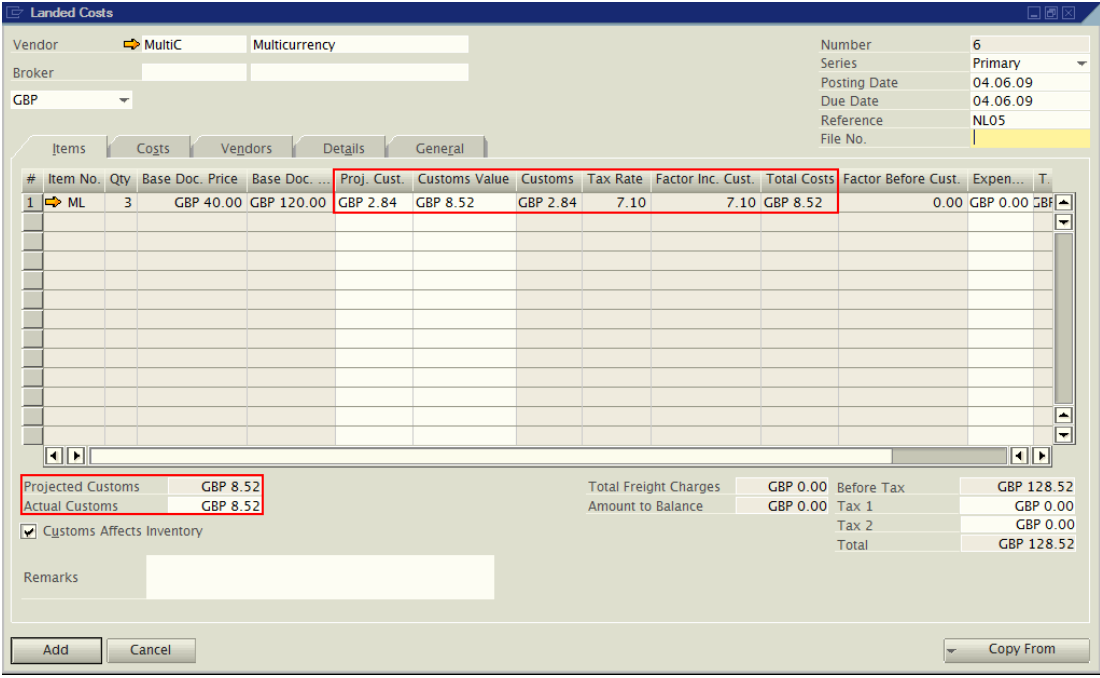

Adding a Landed Cost may trigger the system message: 'Both expenditure and customs expenses are missing [3569-2]'

**O** Both expenditure and custom expenses are missing [Message 3569-2]

This system message indicates that th[e custom group](https://wiki.sdn.sap.com/wiki/pages/viewpage.action?pageId=21694630) assigned to the item (*Inventory* - > *Item Master Data* - > *Purchasing* tab), selected in the *Landed Cost* –> *Items* tab, does not have either a custom allocation account or an expense allocation account defined.

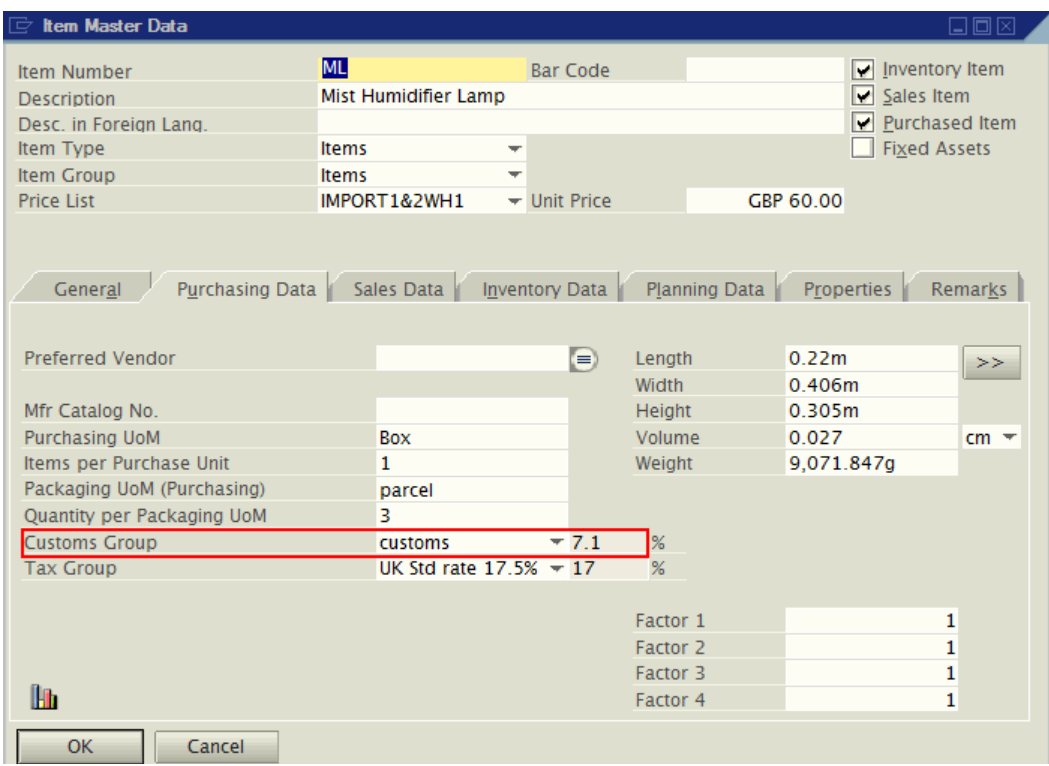

Depending on the selection in the *Landed Costs,* custom-related expenses may be posted as increases to the customs expense account or stock account and the custom allocation account. When no accounts are defined in the *Customs Groups* setup for the costs selected in the *Item Master Data,* the above error message appears.

In order to suppress this message from appearing, the expenditure and customs expenses accounts have to be defined in the Customs Allocation Account and Customs Expense Account fields in the *Customs Group* window located at one of the following paths:

*Administration* -> *Setup* -> *Inventory* -> *Customs Groups*

Or

*Inventory* -> *Item Master Data* -> *Purchase* tab -> *Commission Groups*.

In both cases, select the drop down menu and either select the relevant account or select *New* and create a new account.

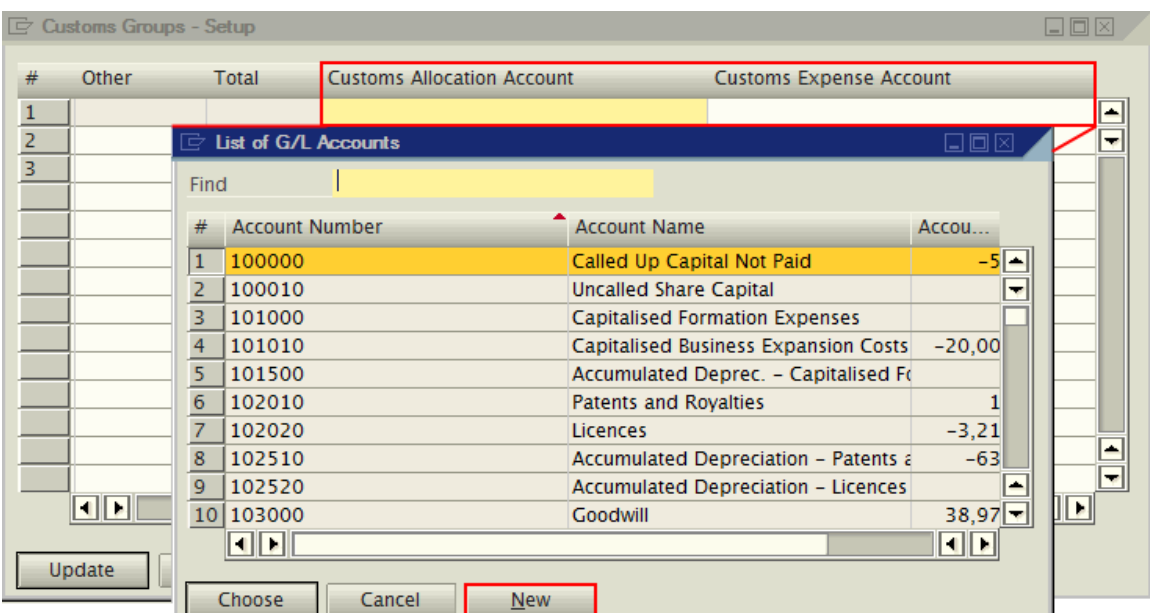

Once these accounts have been defined, the system message will no longer appear when adding the Landed Cost Document. The Journal Entry can then be created.

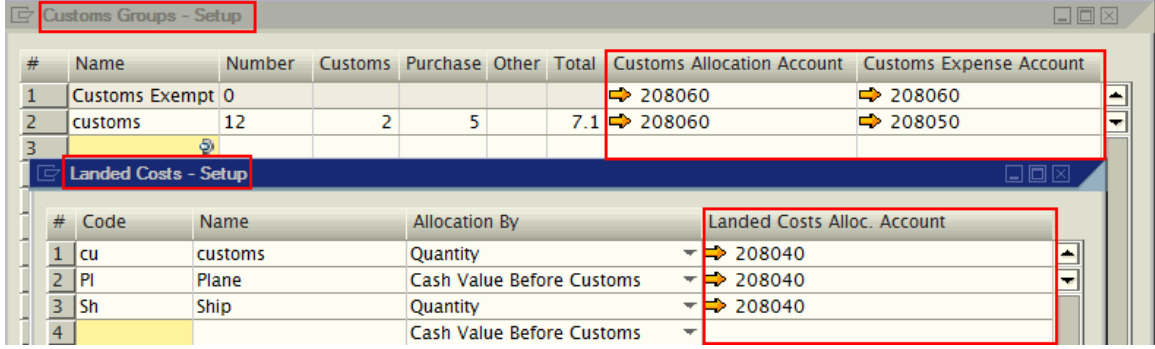

## <span id="page-7-0"></span>**Related Contents**

- [SAP Business One in Action Catalog Page](https://www.sdn.sap.com/irj/scn/index?rid=/webcontent/uuid/2015042b-e6bf-2c10-88bc-f52b878d2895)
- [Link to DRC](https://service.sap.com/smb/sbo/documentation) documentation
- Note [1227722](https://service.sap.com/sap/support/notes/1227722)
- For more information, visit the **Business One homepage**.

## <span id="page-8-0"></span>**Copyright**

© Copyright 2009 SAP AG. All rights reserved.

No part of this publication may be reproduced or transmitted in any form or for any purpose without the express permission of SAP AG. The information contained herein may be changed without prior notice.

Some software products marketed by SAP AG and its distributors contain proprietary software components of other software vendors.

Microsoft, Windows, Excel, Outlook, and PowerPoint are registered trademarks of Microsoft Corporation.

IBM, DB2, DB2 Universal Database, System i, System i5, System p, System p5, System x, System z, System z10, System z9, z10, z9, iSeries, pSeries, xSeries, zSeries, eServer, z/VM, z/OS, i5/OS, S/390, OS/390, OS/400, AS/400, S/390 Parallel Enterprise Server, PowerVM, Power Architecture, POWER6+, POWER6, POWER5+, POWER5, POWER, OpenPower, PowerPC, BatchPipes, BladeCenter, System Storage, GPFS, HACMP, RETAIN, DB2 Connect, RACF, Redbooks, OS/2, Parallel Sysplex, MVS/ESA, AIX, Intelligent Miner, WebSphere, Netfinity, Tivoli and Informix are trademarks or registered trademarks of IBM Corporation.

Linux is the registered trademark of Linus Torvalds in the U.S. and other countries.

Adobe, the Adobe logo, Acrobat, PostScript, and Reader are either trademarks or registered trademarks of Adobe Systems Incorporated in the United States and/or other countries.

Oracle is a registered trademark of Oracle Corporation.

UNIX, X/Open, OSF/1, and Motif are registered trademarks of the Open Group.

Citrix, ICA, Program Neighborhood, MetaFrame, WinFrame, VideoFrame, and MultiWin are trademarks or registered trademarks of Citrix Systems, Inc.

HTML, XML, XHTML and W3C are trademarks or registered trademarks of W3C®, World Wide Web Consortium, Massachusetts Institute of Technology.

Java is a registered trademark of Sun Microsystems, Inc.

JavaScript is a registered trademark of Sun Microsystems, Inc., used under license for technology invented and implemented by Netscape.

SAP, R/3, SAP NetWeaver, Duet, PartnerEdge, ByDesign, SAP Business ByDesign, and other SAP products and services mentioned herein as well as their respective logos are trademarks or registered trademarks of SAP AG in Germany and other countries.

Business Objects and the Business Objects logo, BusinessObjects, Crystal Reports, Crystal Decisions, Web Intelligence, Xcelsius, and other Business Objects products and services mentioned herein as well as their respective logos are trademarks or registered trademarks of Business Objects S.A. in the United States and in other countries. Business Objects is an SAP company.

All other product and service names mentioned are the trademarks of their respective companies. Data contained in this document serves informational purposes only. National product specifications may vary.

These materials are subject to change without notice. These materials are provided by SAP AG and its affiliated companies ("SAP Group") for informational purposes only, without representation or warranty of any kind, and SAP Group shall not be liable for errors or omissions with respect to the materials. The only warranties for SAP Group products and services are those that are set forth in the express warranty statements accompanying such products and services, if any. Nothing herein should be construed as constituting an additional warranty.